## Package 'WrightMap'

April 25, 2020

<span id="page-0-0"></span>Type Package

Title IRT Item-Person Map with 'ConQuest' Integration

Version 1.2.3

Date 2020-04-24

Author David Torres Irribarra & Rebecca Freund

Maintainer David Torres Irribarra <david@torresirribarra.me>

Description A powerful yet simple graphical tool available in the field of psychometrics is the Wright Map (also known as item maps or item-person maps), which presents the location of both respondents and items on the same scale. Wright Maps are commonly used to present the results of dichotomous or polytomous item response models. The 'WrightMap' package provides functions to create these plots from item parameters and person estimates stored as R objects. Although the package can be used in conjunction with any software used to estimate the IRT model (e.g. 'TAM', 'mirt', 'eRm' or 'IR-Toys' in 'R', or 'Stata', 'Mplus', etc.), 'WrightMap' features special integration with 'Con-Quest' to facilitate reading and plotting its output directly.The 'wrightMap' function creates Wright Maps based on person estimates and item parameters produced by an item response analysis. The 'CQmodel' function reads output files created using 'ConQuest' software and creates a set of data frames for easy data manipulation, bundled in a 'CQmodel' object. The 'wrightMap' function can take a 'CQmodel' object as input or it can be used to create Wright Maps directly from data frames of person and item parameters.

License BSD 2 clause + file LICENSE

**Depends**  $R (= 3.0.0)$ Imports methods NeedsCompilation no

Repository CRAN

Date/Publication 2020-04-25 04:20:02 UTC

### R topics documented:

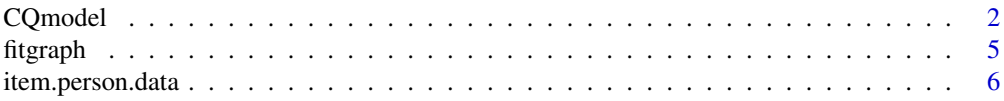

#### <span id="page-1-0"></span>2 CQmodel

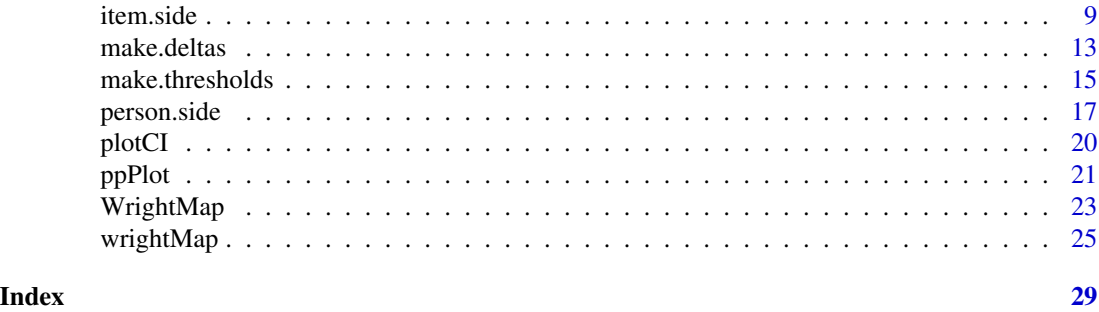

<span id="page-1-1"></span>CQmodel *ConQuest Output Processing*

#### Description

The CQmodel function reads ConQuest item parameter and person parameter output files and converts them into a list of data frames for more convenient data processing.

#### Usage

```
CQmodel(p.est = NULL, show = NULL, p.type = NULL, equation = NULL)
## S3 method for class 'CQmodel'
print(x,...)
## S3 method for class 'SOE'
print(x,...)
```
#### Arguments

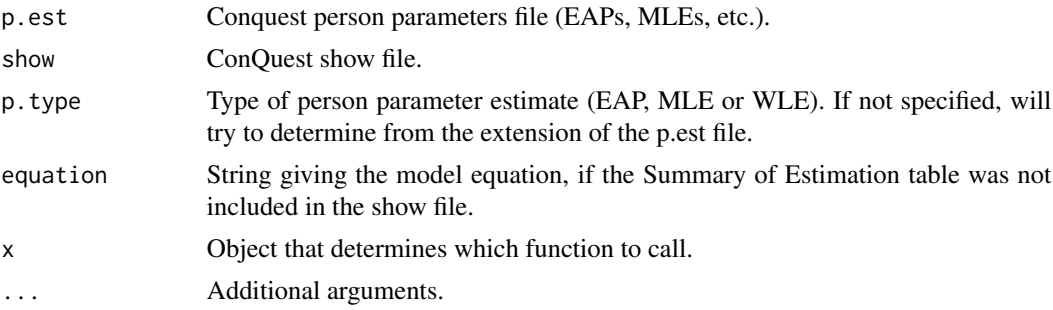

#### Value

CQmodel returns an object of type CQmodel. Usually contains: Tables:

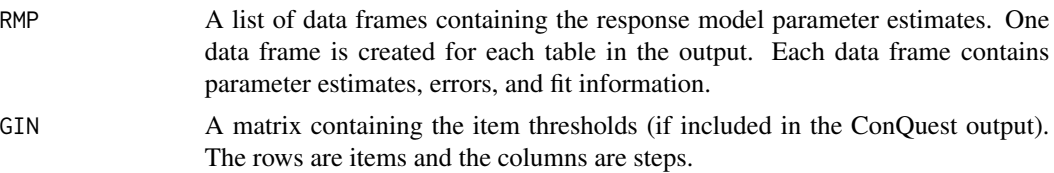

#### $CQ$ model  $3$

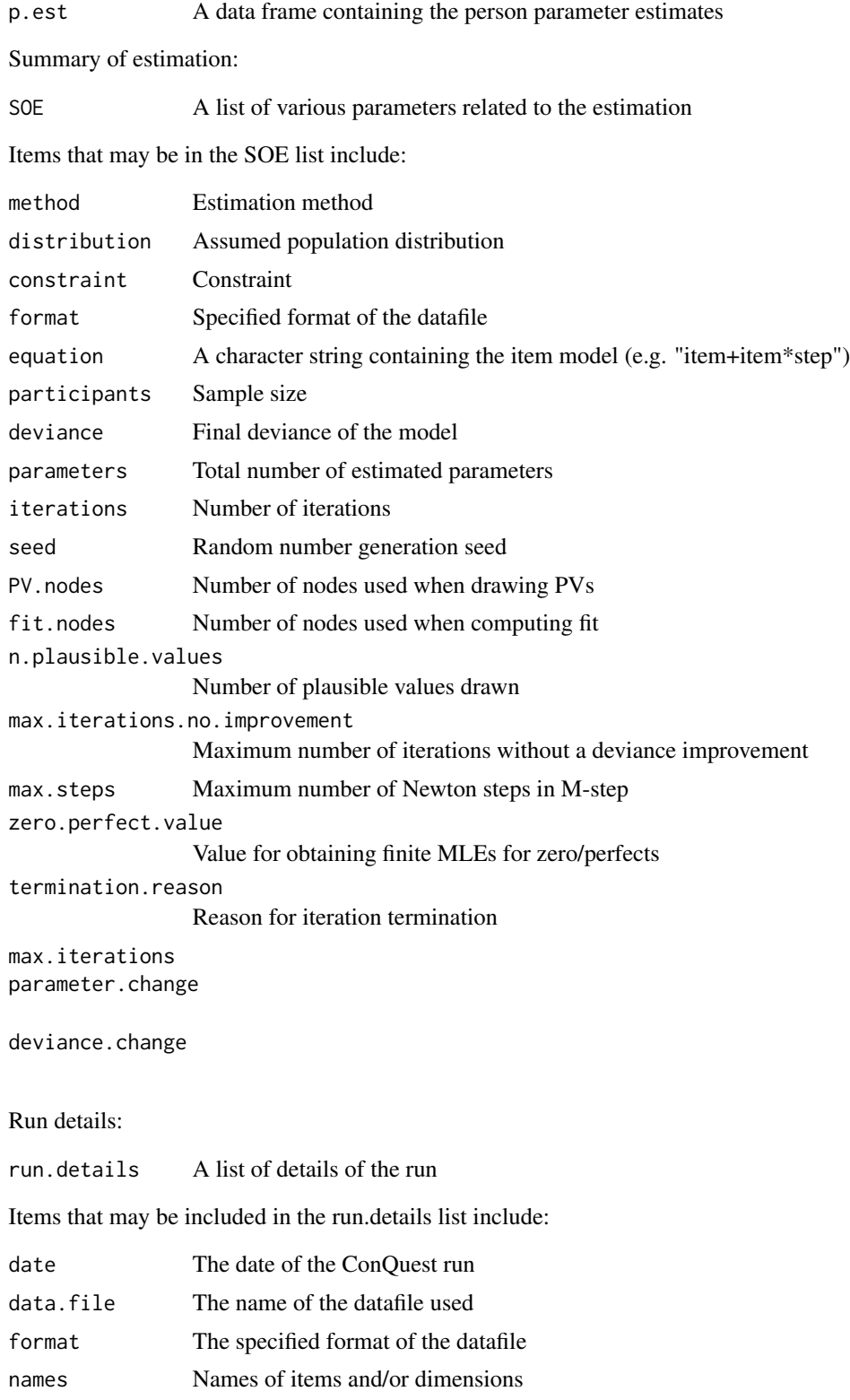

#### Additional items:

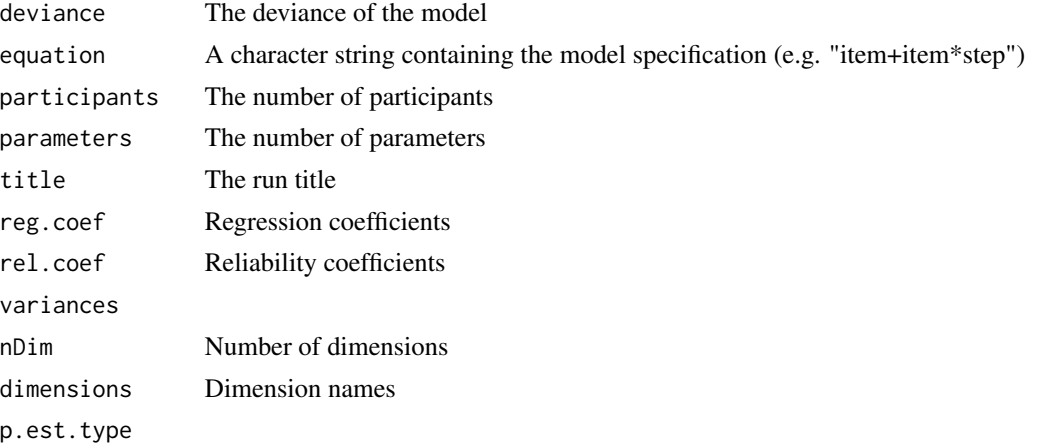

#### Author(s)

Rebecca Freund and David Torres Irribarra

#### Examples

```
fpath <- system.file("extdata", package="WrightMap")
```

```
# Partial credit model
model1 <- CQmodel(p.est = file.path(fpath,"ex2.eap"),
show = file.path(fpath,"ex2.shw"))
model1 #Shows what tables are available
```

```
model1$SOE #Summary of estimation
model1$equation # Model specification
model1$reg.coef # Regression coefficients
model1$rel.coef # Reliability coefficients
model1$variances # Variances
```

```
names(model1$RMP) # Names of parameter tables
head(model1$RMP$item) #Item parameters
head(model1$RMP$"item*step") #Item by step parameters
```

```
# Complex model
model2 <- CQmodel(file.path(fpath,"ex4a.mle"),
file.path(fpath,"ex4a.shw"))
model2$equation # Model specification
names(model2$RMP) # Names of parameter tables
head(model2$RMP$"rater*topic*criteria*step") #An interaction table
```

```
model1$GIN #Item thresholds
model2$GIN #Item thresholds
```
head(model1\$p.est) ##EAPs

#### <span id="page-4-0"></span>fitgraph 5

```
head(model2$p.est) ##MLEs
```
fitgraph *Item Fit Graphs*

#### Description

This function creates a graphical summary of the item fit information.

#### Usage

```
## Default S3 method:
fitgraph(fitEst, fitLB, fitUB, itemLabels, mainTitle = "Fit Plot",
pch = 18, fitColours = c("gray70", "gray60", "gray50", "gray40", "gray0"),
xlab = "Items", cex = 1.25, ...)
## S3 method for class 'numeric'
fitgraph(fitEst, fitLB, fitUB, itemLabels, mainTitle = "Fit Plot",
pch = 18, fitColours = c("gray70", "gray60", "gray50", "gray40", "gray0"),
xlab = "Items", cex = 1.25, ...)## S3 method for class 'CQmodel'
fitgraph(fitEst, table = NULL, fit.type = "W", itemLabels = NULL, ...)
## S3 method for class 'character'
fitgraph(fitEst, ...)
```
#### Arguments

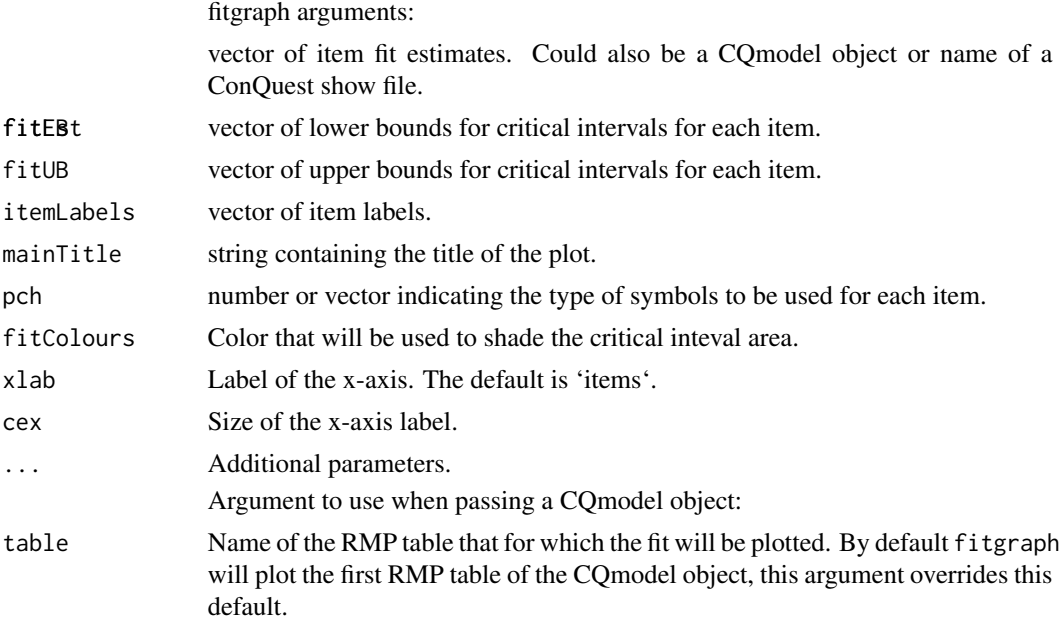

<span id="page-5-0"></span>fit.type Type of fit estimate that will be used, it can be W for Weighted Fit (i.e. Infit, the default), or U for Unweighted Fit (i.e. Outfit). Called type in previous versions; use of that parameter is deprecated to avoid collision with the type parameter in the link{plot} function.

#### Author(s)

David Torres Irribarra and Rebecca Freund.

#### References

Wilson, M. (2005). Constructing measures: An item response modeling approach.

#### Examples

```
# Generating mock data
sampleLabels <- paste('item',1:10)
fitBounds <- (abs(rnorm(10, mean = 0, sd = .05)) \star 2)
fitEst \le rnorm(10, mean = 1, sd = .1)
fitLB <- 1 - fitBounds
fitUB <- 1 + fitBounds
par("mar")
# running fitgraph
fitgraph(fitEst,fitLB,fitUB,itemLabels=sampleLabels)
#From ConQuest output:
fpath <- system.file("extdata", package="WrightMap")
fitgraph(file.path(fpath,"ex2.shw"))
```
<span id="page-5-2"></span>item.person.data *Processing CQmodel objects for plotting*

#### <span id="page-5-1"></span>Description

The itemData and personData functions take CQmodel objects (or ConQuest output files) as inputs and return a vector or matrix. They were originally developed for use by [wrightMap](#page-24-1), but are separated out here to allow the outputs to be sent to other plotting functions.

#### <span id="page-6-0"></span>item.person.data 7

#### Usage

```
itemData(thresholds, ...)
## Default S3 method:
itemData(thresholds, item.type = "deltas",...)
## S3 method for class 'character'
itemData(thresholds, p.type = NULL, equation = NULL, ...)
## S3 method for class 'CQmodel'
itemData(thresholds, item.table = NULL, interactions = NULL,
step.table = NULL, item.type = "default", throld = 0.5, ...)
personData(thetas,...)
```

```
## Default S3 method:
personData(thetas,...)
## S3 method for class 'character'
personData(thetas, p.type = NULL,...)
## S3 method for class 'CQmodel'
personData(thetas,...)
```
#### Arguments

itemData arguments:

Usually, a CQmodel object or the name of a ConQuest show file. Will also accept a matrix, but this is only really for use within other functions. In general [make.thresholds](#page-14-1) should be used instead.

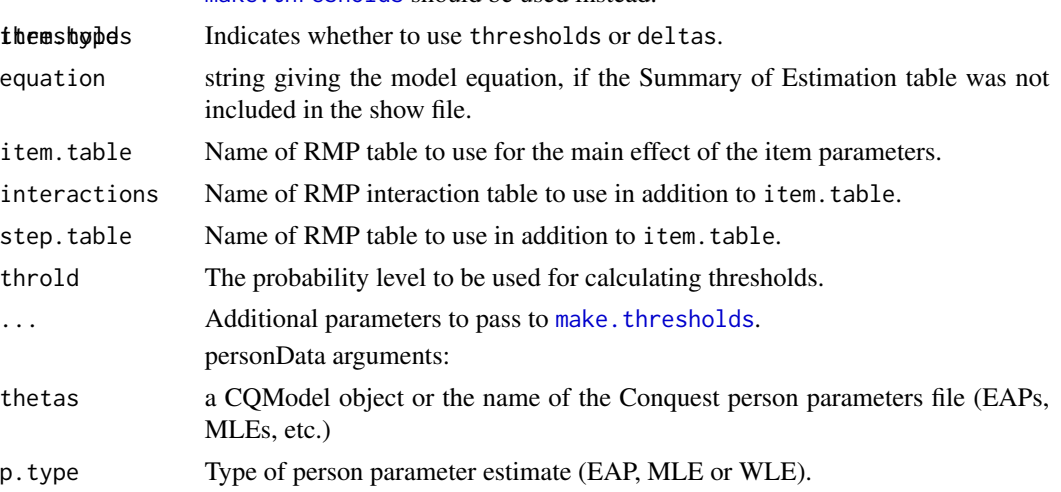

#### Details

The itemData and personData functions are usually called by [wrightMap](#page-24-1). They can also be called directly.

For the itemData function, note that the item.table, interactions, and step.table parameters must be the exact name of specific RMP tables. You cannot specify an interactions table or a step table without also specifying an item table (although JUST an item table is fine). If your model equation is more complicated, you will have to either use a GIN table or specify in the function call

<span id="page-7-0"></span>which tables to use for what. A model of the form item  $+$  item  $*$  step  $+$  booklet, for example, will not run unless there is a GIN table or you have defined at least the item.table.

#### Value

The itemData functions return a vector of item parameters, or a matrix in which the rows are items and the columns are steps. The personData functions return a vector of person paramenters, or a matrix in which the rows are persons and the columns are dimensions.

#### Author(s)

Rebecca Freund and David Torres Irribarra

#### See Also

[item.side](#page-8-1) [person.side](#page-16-1) [make.thresholds](#page-14-1) [make.deltas](#page-12-1) [wrightMap](#page-24-1)

#### Examples

```
#As a call from wrightMap:
fpath <- system.file("extdata", package="WrightMap")
model1 <- CQmodel(file.path(fpath,"ex2a.eap"), file.path(fpath,"ex2a.shw"))
# Making thresholds if there are no GIN tables (partial credit model)
wrightMap(model1, type = "thresholds")
#Complex model:
model2 <- CQmodel(file.path(fpath,"ex4a.mle"), file.path(fpath,"ex4a.shw"))
wrightMap(model2, item.table = "rater")
wrightMap(model2, item.table = "rater", interactions = "rater*topic",
  step.table = "topic")
# Plotting item results
fpath <- system.file("extdata", package="WrightMap")
model3 <- CQmodel(file.path(fpath,"ex2a.eap"), file.path(fpath,"ex2a.shw"))
m3.item <- itemData(model3)
dev.new(width=10, height=10)
#control of oma allows us to give more space to longer item names
itemModern(m3.item, label.items.srt= 90, oma = c(2,0,0,2))
itemClassic(m3.item)
itemHist(m3.item)
m3.person <- personData(model3)
personHist(m3.person)
personDens(m3.person)
```
#### <span id="page-8-1"></span><span id="page-8-0"></span>Description

Draw the item side of a Wright Map in a variety of styles. Intended to be primarily called by [wrightMap](#page-24-1), but also available for use on their own.

#### Usage

```
itemModern(thr, yRange = NULL, axis.items = "Items", show.thr.sym = TRUE
, thr.sym.cex = 0.8, thr.sym.lwd = 1, thr.sym.pch = 23
, thr.sym.col.fg = rgb(0, 0, 0, 0.3), thr.sym.col.bg = rgb(0, 0, 0, 0.3)
, show.thr.lab = TRUE, thr.lab.pos = c(2, 4), thr.lab.text = NULL
, thr.lab.col = "black", thr.lab.cex = 0.5, thr.lab.font = 2, label.items.rows = 1
, label.items.srt = 0, label.items = NULL, label.items.cex = 0.6
, label.items.ticks = TRUE, axis.logits = "Logits", show.axis.logits = "R"
, oma = c(\emptyset, \emptyset, \emptyset, 3), cutpoints = NULL, vertLines = FALSE, ...)
itemClassic(thr, yRange = NULL, axis.items = "Items", axis.logits = "Logits"
, show.axis.logits = "R", oma = c(\emptyset, \emptyset, \emptyset, 3), cutpoints = NULL, ...)
itemHist(thr, yRange = NULL, axis.items = "Items", axis.logits = "Logits"
, show.axis.logits = "R", oma = c(0, 0, 0, 3), cutpoints = NULL,...)
```
#### Arguments

General arguments:

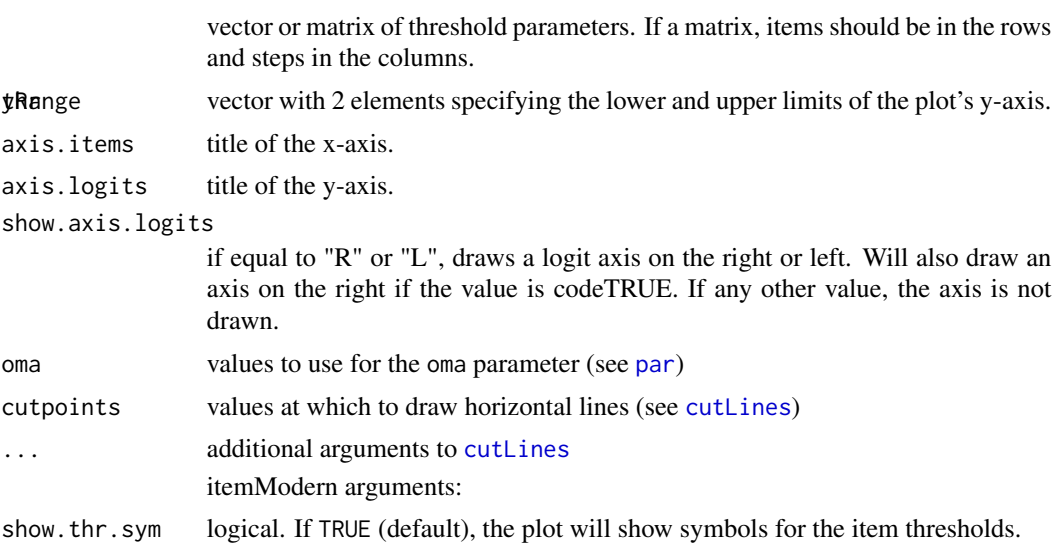

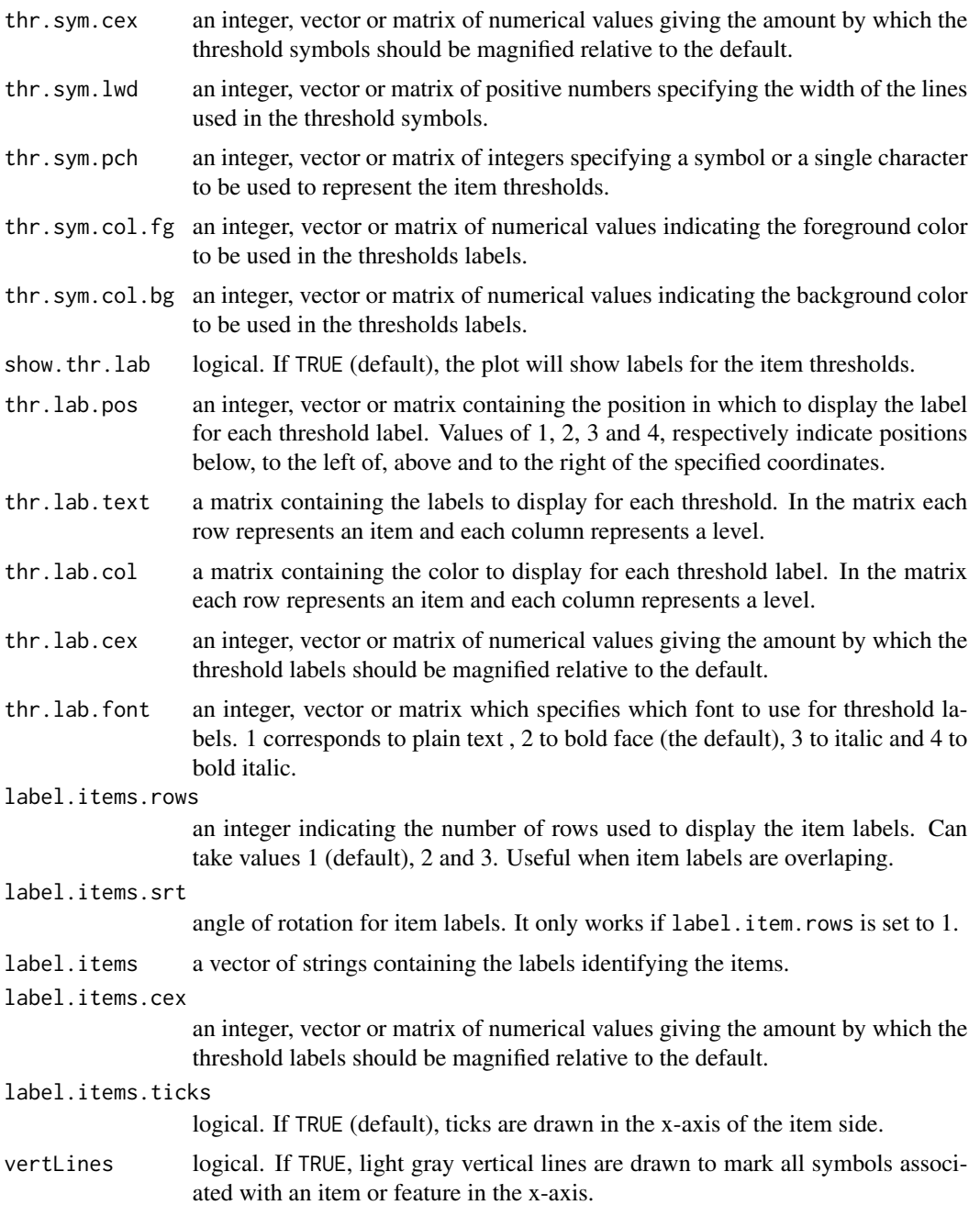

### Details

These functions are designed as helper functions for [wrightMap](#page-24-1) to draw the item side of a map. When called outside of that function, they can be used to create more customized maps. Possible uses inlcude:

• draw an item map on its own

#### <span id="page-10-0"></span>item.side 11

- compare two item maps in a single figure
- draw a Wright Map with the item side on the left and the person side on the right
- etc.

The itemClassic style draws a stacked plot, similar to the Wright Maps available in ConQuest text output files. The itemModern style is the default style for [wrightMap](#page-24-1) which plots each item as a column of difficulty parameters. The itemHist style plots a histogram.

#### Note

When combining with a person. side function, note that those functions use split. screen, which are incompatible with [layout](#page-0-0) and some other plotting functions. Note also that all graphs on a single plot should usually have their yRange explicitly specified to ensure that values are comparable across plots. To plot data from ConQuest output, use [itemData](#page-5-1) first to extract the data table.

#### Author(s)

Rebecca Freund and David Torres Irribarra

#### See Also

[person.side](#page-16-1) [itemData](#page-5-1) [wrightMap](#page-24-1)

#### Examples

```
#As a call from wrightMap:
 ## Mock results
 uni.proficiency \le rnorm(1000, mean = -0.5, sd = 1)
 items.loc <- sort( rnorm( 20))
 thresholds <- data.frame(
   11 = items.loc - 0.5,
   12 = items.loc - 0.25,13 = items.loc + 0.25,
   14 = items.loc + 0.5)
## Setting up labels, colors and symbols
  thresholds.labels <- data.frame(
   11 = paste('Lev', rep(1,20),sep = ''),12 = paste('Lev', rep(2,20),sep = ''),13 = paste('Lev', rep(3,20), sep = ''),14 = paste('Lev', rep(4,20), sep = ''))thresholds.colors <- data.frame(
   11 = rep( 'green', 20),
   12 = rep( 'red', 20),
   13 = rep('yellow', 20),14 = rep( 'blue', 20))
```

```
thresholds.symbols <- data.frame(
   11 = rep(15,20),
   12 = rep(16,20),
   13 = rep(17,20),
   l4 = rep( 18,20))
wrightMap( uni.proficiency, thresholds
  , thr.lab.text = thresholds.labels
  , thr.lab.col = thresholds.colors
  , thr.sym.pch = thresholds.symbols
 \lambda#As direct call:
## Plotting results of a unidimensional Rating Scale Model
 items.loc <- sort( rnorm( 20))
 thresholds <- data.frame(
   11 = items.loc - 0.5,
   12 = items.loc - 0.25,
   13 = items.loc + 0.25,
   14 = items.loc + 0.5itemModern(thresholds)
itemClassic(thresholds)
itemHist(thresholds)
## Plotting ConQuest results
fpath <- system.file("extdata", package="WrightMap")
model1 <- CQmodel(file.path(fpath,"ex2a.eap"), file.path(fpath,"ex2a.shw"))
m1.item <- itemData(model1)
  #control of oma allows us to give more space to longer item names
itemModern(m1.item, label.items.srt= 90, oma = c(3,0,0,3))
itemClassic(m1.item)
itemHist(m1.item)
## Creating a Wright Map with item side on the left
multi.proficiency <- data.frame(
   d1 = rnorm(1000, mean = -0.5, sd = 1),d2 = rnorm(1000, mean = 0.0, sd = 1),d3 = rnorm(1000, mean = +0.5, sd = 1)# split.screen: Set up a split screen with the left side 80 percent of the screen
    # yRange = c(-3, 4): Set the yRange to be the same for both sides
    # axis.logits.side = "L": Move the item logit axis to the left
    # oma = c(0,0,0,2): Adjust the spacing between the graphs
    # mtext("Wright Map", side = 3, font = 2, line = 1): add a title
    # screen(2): Start drawing on the second screen
```

```
split. screen(figs = matrix(c(\emptyset, .8, 0, 1, .8, 1, 0, 1), ncol = 4, byrow = TRUE))
    itemModern(thresholds, yRange = c(-3,4), show.axis.logits = "L", oma = c(\emptyset,\emptyset,\emptyset,2))
    mtext{text("Wright Map", side = 3, font = 2, line = 1)}screen(2)
    personHist(multi.proficiency, axis.persons = "",yRange = c(-3,4)
    , axis.logits = "Persons", show.axis.logits = FALSE)
    ## Creating a multidimensional Wright Map with each dimension separate
    ## Mock results
    d1 = rnorm(1000, mean = -0.5, sd = 1)d2 = rnorm(1000, mean = 0.0, sd = 1)dim1.diff <- rnorm(5)
dim2.diff <- rnorm(5)
 dev.new(width=10, height=10)
split. screen(figs = matrix(c(0, .1, 0, 1, ).12,.6,0,1,
   .5,.6,0,1,
   .5,1,0,1), ncol = 4, byrow = TRUE))
personDens(d1, yRange = c(-3,3), show.axis.logits = FALSE, axis.logits = "")
screen(2)
itemModern(dim1.diff, yRange = c(-3,3), show. axis. logits = FALSE)mtext{text("Wright Map", side = 3, font = 2, line = 1)}screen(3)
personDens(d2, yRange = c(-3,3), show.axis.logits = FALSE, axis.logits = ""
  ,axis.persons = "",dim.names = "Dim2")
screen(4)
itemModern(dim2.diff, yRange = c(-3,3), show. axis. logits = FALSE,label.items = paste("Item",6:10))
```
<span id="page-12-1"></span>make.deltas *Calculate Master's Delta parameters.*

#### Description

This function takes as its input a CQmodel object or the name of a ConQuest show file. It adds together the parameters as specified by the user, or if no tables are specified it reads the model equation to determine the appropriate tables to sum. This function is used by wrightMap to draw the item side of the map when a CQmodel is passed to wrightMap.

#### Usage

```
make.deltas(item.params, ...)
## S3 method for class 'character'
make.deltas(item.params, ...)
## S3 method for class 'CQmodel'
make.deltas(item.params, item.table = NULL, interactions = NULL,
step.table = NULL, item.sign = NULL, inter.sign = NULL,
step.sign = NULL, ...)## Default S3 method:
make.deltas(item.params, cross.params = 0, step.params = 0,
item.sign = 1, step.sign = 1, inter.sign = 1, ...)
```
#### Arguments

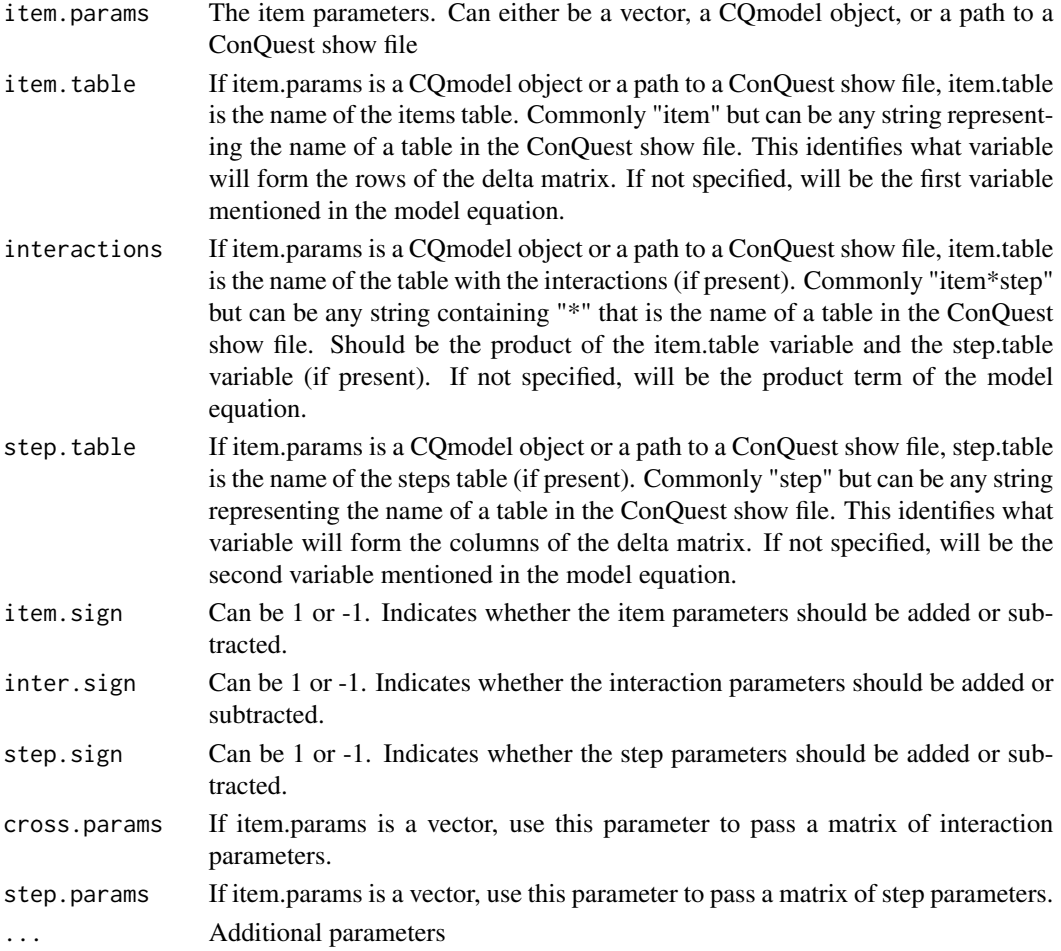

#### Details

This function reshapes the tables in the ConQuest show file and adds the step parameters to the appropriate items. The vector version of this is rarely called by the user.

```
make.thresholds 15
```
#### Value

A matrix in which each row is an item and each column is a step

#### Author(s)

Rebecca Freund & David Torres Irribarra

#### See Also

[make.thresholds](#page-14-1) [CQmodel](#page-1-1) [wrightMap](#page-24-1)

#### Examples

```
fpath <- system.file("extdata", package="WrightMap")
```

```
# Partial credit model
model1 <- CQmodel(file.path(fpath,"ex2a.eap"), file.path(fpath,"ex2a.shw"))
make.deltas(model1)
```

```
# Rating scale model
model2 <- CQmodel(file.path(fpath,"ex2b.eap"), file.path(fpath,"ex2b-2.shw"))
make.deltas(model2)
```

```
# Raters, criteria, topics
model3 <- CQmodel(file.path(fpath,"ex4a.mle"), file.path(fpath,"ex4a.shw"))
make.deltas(model3, item.table = "rater")
make.deltas(model3, item.table = "rater", interactions = "rater*topic", step.table = "topic")
```
<span id="page-14-1"></span>make.thresholds *Calculate Thurstonian thresholds.*

#### Description

This function accepts a matrix of delta parameters and converts them to thresholds (using a threshold of .5). It can also take as input a CQmodel object or a filename of a ConQuest show file.

#### Usage

```
make.thresholds(item.params, ...)
## S3 method for class 'character'
make.thresholds(item.params, design.matrix = "normal",...)
## S3 method for class 'CQmodel'
make.thresholds(item.params,item.table = NULL, interactions = NULL
, step.table = NULL, design.matrix = "normal", throld = 0.5, alpha = 1,...)
## Default S3 method:
make.thresholds(item.params, design.matrix = "normal"
, make.from = "deltas", theta.interval = c(-10, 10), throld = 0.5, alpha = 1
, c.params = 0, \ldots)
```

```
## S3 method for class 'matrix'
make.thresholds(item.params, design.matrix = "normal"
, make.from = "deltas", theta.interval = c(-10, 10), throld = 0.5
, alpha = 1, c.params = 0, \ldots)
```
#### Arguments

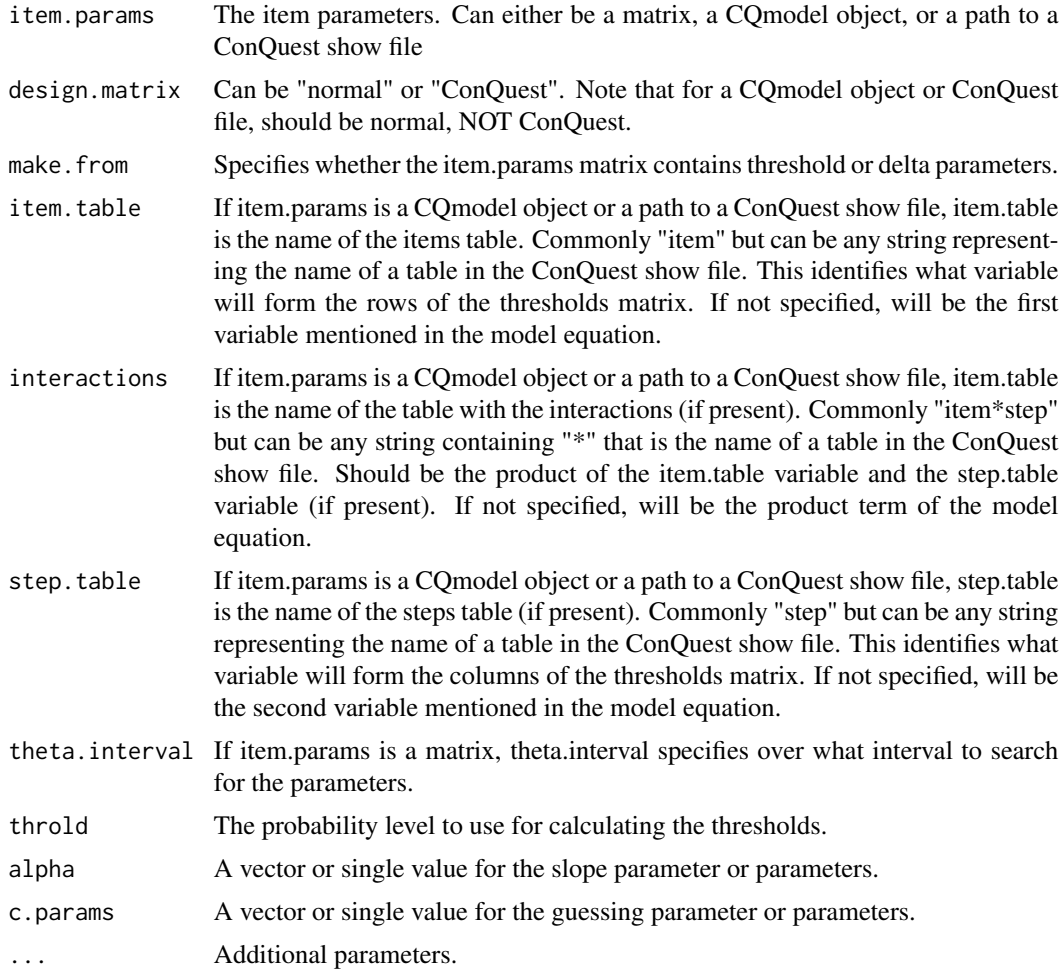

#### Value

A matrix of threshold parameters.

#### Author(s)

Daniel Coulter Furr, Rebecca Freund, & David Torres Irribarra

#### See Also

[make.deltas](#page-12-1) [itemData](#page-5-1) [CQmodel](#page-1-1) [wrightMap](#page-24-1)

#### <span id="page-16-0"></span>person.side 17

#### Examples

```
fpath <- system.file("extdata", package="WrightMap")
# Partial credit model
model1 <- CQmodel(file.path(fpath,"ex2a.eap"), file.path(fpath,"ex2a.shw"))
deltas <- make.deltas(model1)
make.thresholds(deltas)
make.thresholds(model1)
```
<span id="page-16-1"></span>person.side *Wright Map person sides*

#### Description

Draw the person side of a Wright Map in a variety of styles. Intended to be primarily called by [wrightMap](#page-24-1), but also available for use on their own.

#### Usage

```
personHist(thetas, yRange = NULL, breaks = "FD", dim.lab.cex = 0.6, dim.lab.side = 3
 , dim.lab.adj = 0.5, dim.names = NULL, dim.color = "white", person.points = NULL
  , person.range = NULL, p.point.col = "gray45", p.range.col = "gray75"
  ,axis.persons = "Respondents", oma = c(0, 5, 0, 5), axis.logits = "Logits"
  , show.axis.logits = TRUE,...)
```

```
personDens(thetas, yRange = NULL, dim.lab.cex = 0.6, dim.lab.side = 3, dim.lab.adj = 0.5
 ,dim.names = NULL,dim.color = "black",person.points = NULL, person.range = NULL
  , p.point.col = "black", p.range.col = "gray70", oma = c(0, 5, 0, 5), axis.logits = "Logits",show.axis.logits = TRUE, axis.persons = "Respondents",...)
```
#### Arguments

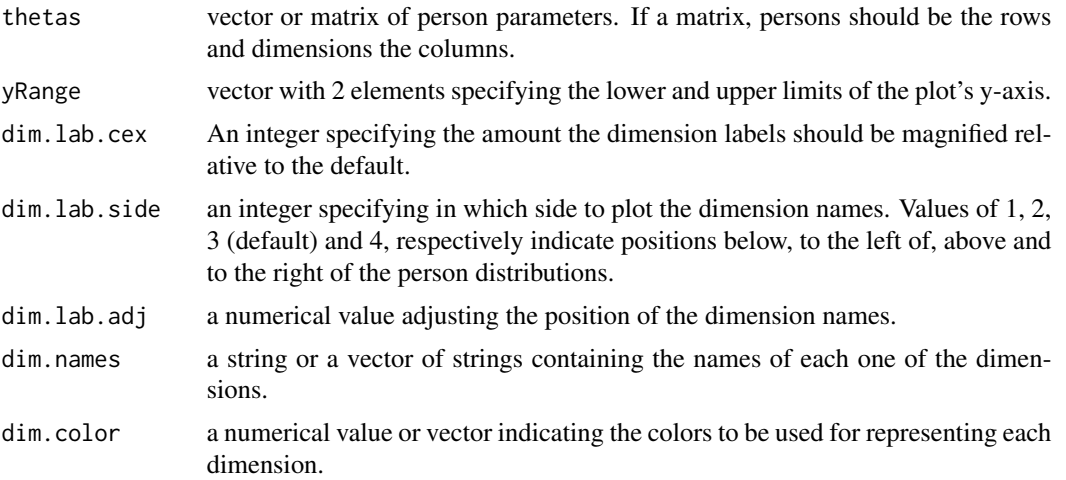

<span id="page-17-0"></span>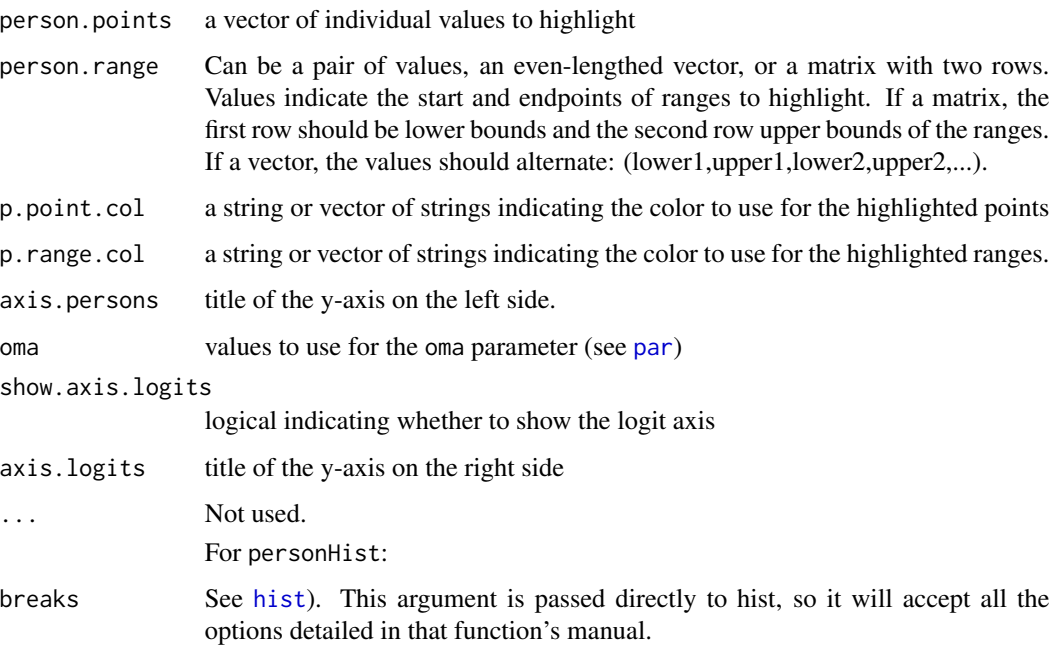

#### Details

These functions are designed as helper functions for [wrightMap](#page-24-1) and [ppPlot](#page-20-2) to draw the person side of a map. When called outside of that function, they can be used to create more customized maps. Possible uses inlcude:

- draw a person map on its own
- compare two person maps in a single figure
- draw a Wright Map with the item side on the left and the person side on the right
- etc.

The personHist style, the default, draws the person distribution as a histogram, and is equivalent to the use.hist = TRUE option from previous versions of wrightMap. The personDens style draws a density plot.

The person.points, person.range, p.point.col, and p.range.col parameters are called directly by [ppPlot](#page-20-2) to show the estimate and standard deviation for a single person. However, they can also be specified without using [ppPlot](#page-20-2) to highlight arbitrary values or ranges.

#### Author(s)

Rebecca Freund and David Torres Irribarra

#### See Also

[item.side](#page-8-1) [personData](#page-5-1) [wrightMap](#page-24-1) [ppPlot](#page-20-2)

#### person.side 19

#### Examples

```
# Creating a Wright Map with item side on the left
multi.proficiency <- data.frame(
   d1 = rnorm(1000, mean = -0.5, sd = 1),d2 = rnorm(1000, mean = 0.0, sd = 1),d3 = rnorm(1000, mean = +0.5, sd = 1)items.loc <- sort( rnorm( 20))
 thresholds <- data.frame(
   11 = items.loc - 0.5,
   12 = items.loc - 0.25,
   13 = items.loc + 0.25,
   14 = items.loc + 0.5)
   # split.screen: Set up a split screen with the left side 80 percent of the screen
    # yRange = c(-3, 4): Set the yRange to be the same for both sides
    # axis.logits.side = "L": Move the item logit axis to the left
   # oma = c(0,0,0,2): Adjust the spacing between the graphs
    # mtext("Wright Map", side = 3, font = 2, line = 1): add a title
   # screen(2): Start drawing on the second screen
    split. screen(figs = matrix(c(\emptyset, .8, 0, 1, .8, 1, 0, 1), ncol = 4, byrow = TRUE))
   itemModern(thresholds, yRange = c(-3,4), show.axis.logits = "L", oma = c(\emptyset,\emptyset,\emptyset,2))
   mtext("Wright Map", side = 3, font = 2, line = 1)
   screen(2)
   personHist(multi.proficiency, axis.persons = ", yRange = c(-3, 4), axis.logits = "Persons", show.axis.logits = FALSE)
     ## Creating a multidimensional Wright Map with each dimension separate
    ## Mock results
   d1 = rnorm(1000, mean = -0.5, sd = 1)d2 = rnorm(1000, mean = 0.0, sd = 1)dim1.diff <- rnorm(5)
dim2.diff <- rnorm(5)
split. screen(figs = matrix(c(0, .1, 0, 1, ).12,.6,0,1,
   .5,.6,0,1,
   .5,1,0,1), ncol = 4, byrow = TRUE))
personDens(d1, yRange = c(-3, 3), show.axis.logits = FALSE, axis.logits = "")
screen(2)
itemModern(dim1.diff, yRange = c(-3,3), show. axis. logits = FALSE)mtext('Wright Map", side = 3, font = 2, line = 1)screen(3)
```

```
personDens(d2, yRange = c(-3, 3), show.axis.logits = FALSE, axis.logits = ""
  , axis.persons = "",dim.names = "Dim2")
screen(4)
itemModern(dim2.diff, yRange = c(-3,3), show. axis. logits = FALSE, label.items = paste("Item",6:10))
```
plotCI parameters:

plotCI *Plotting confidence intervals and DIF*

#### Description

The plotCI function is intended for graphing confidence intervals. The difplot function is a wrapper for plotCI specifcally intended for examining Differential Item Functioning from Con-Quest output.

#### Usage

```
plotCI(ests, errors, labels = "", zeroline = TRUE, incol = "gray", outcol = "blue"
, main.title = "Statistical Significance Plot", axes = FALSE, xlab = "", pch = 16, ...)
## Default S3 method:
difplot(data, grouptype = NULL, group = NULL, item.names = NULL
, ylim = c(-1, 1), ylab = NULL, ...)
## S3 method for class 'CQmodel'
difplot(data, table.name = NULL, grouptype = NULL
, group = NULL, ...## S3 method for class 'character'
difplot(data, equation, ...)
```
#### Arguments

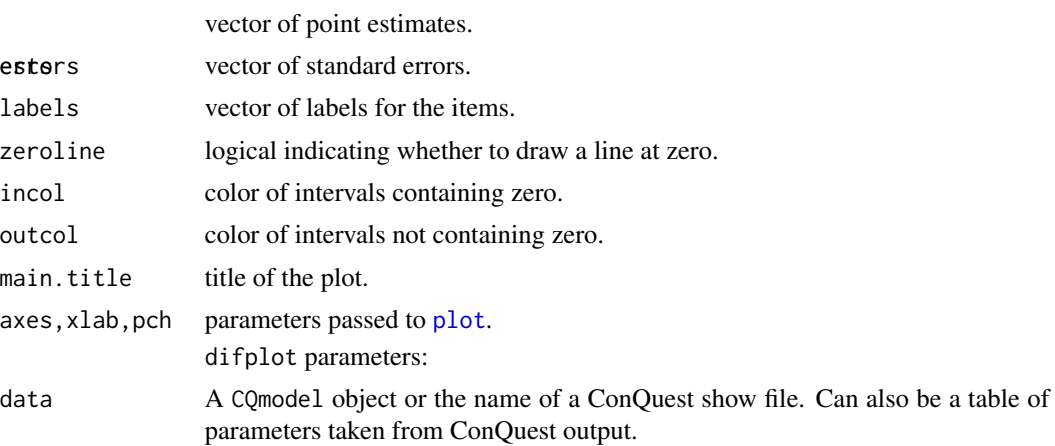

<span id="page-19-0"></span>

#### <span id="page-20-0"></span>ppPlot 21

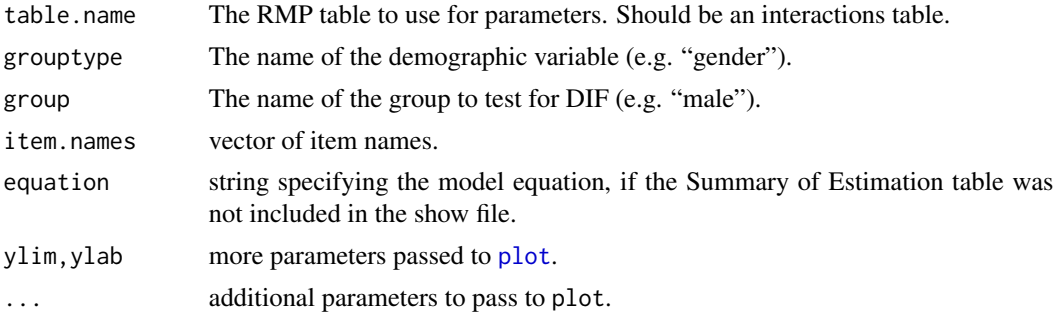

#### Details

The plotCI function takes point estimates and standard errors as inputs and plots 95 percent confidence intervals in relation to a zero-line. By default, it colors the intervals gray if they include zero, and blue if they do not. The difplot function is a wrapper for plotCI specifcally intended for examining Differential Item Functioning from ConQuest output and expects tables formatted exactly like ConQuest output to work correctly. For plotting DIF from other statistical packages, it is recommended to use plotCI directly.

#### Author(s)

David Torres Irribarra and Rebecca Freund

#### Examples

#Plotting confidence intervals

```
ests \le rnorm(10,sd = .5)
errors \le runif(10, min = .1, max = .5)
plotCI(ests,errors,ylim = c(-3,3))
```
#DIF plot:

fpath <- system.file("extdata", package="WrightMap")

```
# equation must be specified because there is no summary of estimation
# table in this example
difplot(file.path(fpath,"ex6a.shw"), equation = "item-gender+item*gender")
```
<span id="page-20-2"></span>ppPlot *Person probability plots*

#### <span id="page-20-1"></span>Description

Plots a Wright Map for a single person (similar to a kidmap). On the person side, highlights their estimated ability and a range of one standard error. On the item side, draws lines representing item difficulties at which they are expected to have a 20%, 40%, 50%, 60%, and 80% chance of success.

#### <span id="page-21-0"></span>Usage

```
ppPlot(thetas, thresholds, est, SE, main.title = "Person Probability Plot"
, cut.left = 0, cut.right = .94, cutr adv = c(1, .5), ...
```

```
cutLines(cutpoints = NULL, cut.left = 0, cut.right = 1, cutut., cut.lab.add = c(0,1), ...
```
#### Arguments

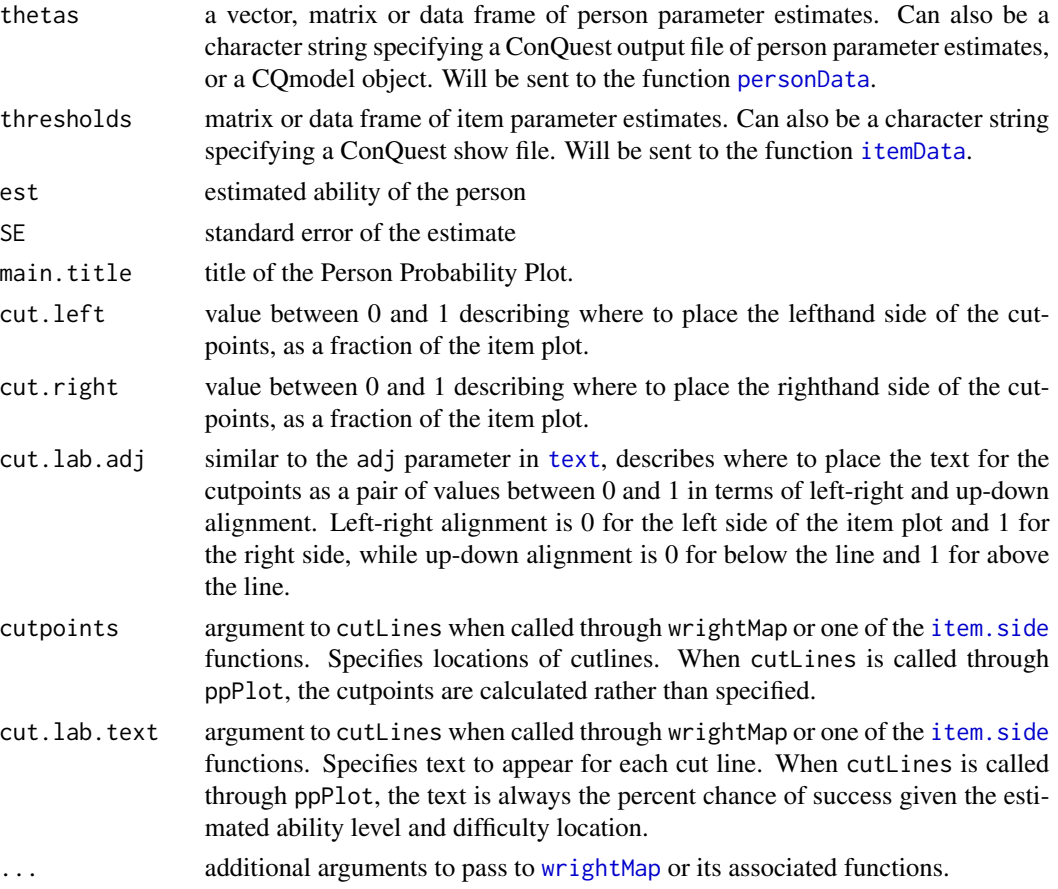

#### Details

The ppPlot function is a wrapper for [wrightMap](#page-24-1) that is specifically designed for person probability plots, and as such has access to all the parameters of wrightMap and its associated functions. It uses the person.points, person.range, p.point.col, and p.range.col parameters on the [person.side](#page-16-1) function to draw a range of one standard error around the estimated ability level. On the item side, it calculates at what item difficulty the respondent is expected to have a 20%, 40%, 50%, 60%, and 80% chance of success and then uses the cutLines function to illustrate these cutpoints. The cutLines function should not be called on its own and may be hidden in future versions. It is included here to show the available parameters, which can be included in a call to wrightMap or any of the item.side functions.

#### <span id="page-22-0"></span>WrightMap 23

#### Author(s)

David Torres Irribarra and Rebecca Freund

#### See Also

[wrightMap](#page-24-1)

#### Examples

```
fpath <- system.file("extdata", package="WrightMap")
model1 <- CQmodel(p.est = file.path(fpath,"ex2.eap"), show = file.path(fpath,"ex2.shw"))
#Person histogram, modern item
ppPlot(model1, est = 0, SE = 1)#Person density, classic item
ppPlot(model1,est = 0, SE = 1, person.side = personDens,item.side = itemClassic)
```
WrightMap *Wright Map: IRT Item-Person Map*

#### Description

This package allows the easy generation of 'Wright Maps' (named after Ben Wright), also known as item-person maps to display unidimensional and multidimensional assessment results. These maps represent simultaneously the proficiency distribution of respondents and the item difficulty parameters as estimated by a model of the Rasch Family. The package contains several other functions for graphing common IRT statistics.

Additionally, the package contains the CQmodel function, which reads output files created using ConQuest software and creates a set of data frames for easy data manipulation, bundled in a CQmodel object. The wrightMap function can take a CQmodel object as input or it can be used to create Wright Maps directly from data frames of person and item parameters.

#### Details

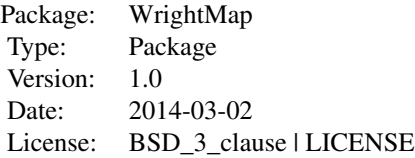

The wrightMap function relies on two main inputs: (a) thetas: a vector or matrix of respondent proficiences, and (b) thresholds: a vector or matrix of item thresholds. In the simplest case, say for a unidimensional Rasch model, thetas can be a vector of person proficiencies and thresholds a vector of item difficulties.

To plot multiple dimensions of person proficiency, simply provide them as a matrix were the results for each dimension is stored in a different column, such that for a 3-dimensional model with 1,000 persons, theta is a matrix of 1000 rows and 3 columns.

To plot polytomous items, the thresholds for each level must be passed to the functions through the thresholds matrix, where each row represents an item and each column represents a level. For instance, if the results of a Rating Scale model with 5 response categories and 10 items is being plotted, the thresholds matrix will have 10 rows and 4 columns ( column one represents the thresholds between the 1 and 2 response category, column 2 the threshold between categories 2 and 3, etc.).

Alternatively, wrightMap can read directly the .shw and .eap/.mle/.wle output files from a Conquest analysis, and will automatically generate the thetas and thresholds matrices.

#### Author(s)

David Torres Irribarra and Rebecca Freund

Maintainer: David Torres Irribarra <dti@berkeley.edu> and Rebecca Freund <rlfreund@berkeley.edu>

#### References

Andrich, D. (1978). A rating formulation for ordered response categories. *Psychometrika*, *43*(4), 561–573. Masters, G. N. (1982). A Rasch model for partial credit scoring. *Psychometrika*, *47*(2), 149–174. Wilson, M. (2005). Constructing measures: An item response modeling approach. Wright, B. D., \& Stone, M. H. (1979). *Best test design.* Chicago: Mesa Press.

#### Examples

```
# Plotting results of a unidimensional Rasch Model
## Mock results
uni.proficiency \le rnorm(1000, mean = -0.5, sd = 1)
difficulties <- sort( rnorm( 20))
## Default map
wrightMap( uni.proficiency, difficulties)
## Density version
wrightMap( uni.proficiency, difficulties, person.side = personDens)
# Plotting results of a multidimensional Rasch Model
## Mock results
multi.proficiency <- data.frame(
d1 = rnorm(1000, mean = -0.5, sd = 1),d2 = rnorm(1000, mean = 0.0, sd = 1),d3 = rnorm(1000, mean = +0.5, sd = 1)difficulties <- sort( rnorm( 20))
```
#### <span id="page-24-0"></span>wrightMap 25

```
dev.new(width=10, height=10)
wrightMap( multi.proficiency, difficulties)
# Plotting results of a unidimensional Rating Scale Model
## Mock results
uni.proficiency \le rnorm(1000, mean = -0.5, sd = 1)
items.loc <- sort( rnorm( 20))
thresholds <- data.frame(
11 = items.loc - 0.5,
12 = items. loc - 0.25,
13 = items.loc + 0.25,
14 = items.loc + 0.5dev.new(width=10, height=10)
wrightMap( uni.proficiency, thresholds)
## Setting up labels, colors and symbols
thresholds.labels <- data.frame(
11 = paste('Lev', rep(1,20), sep = ''),12 = paste('Lev', rep(2,20),sep = ''),13 = paste('Lev', rep(3,20), sep = ''),l4 = paste('Lev',rep(4,20),sep = ''))
thresholds.colors <- data.frame(
l1 = rep( 'green',20),
12 = rep( 'red', 20),
l3 = rep( 'yellow',20),
l4 = rep( 'blue',20))
thresholds.symbols <- data.frame(
11 = rep(15,20),
12 = rep(16,20),13 = rep(17,20),
14 = rep(18,20)dev.new(width=10, height=10)
wrightMap( uni.proficiency, thresholds
, thr.lab.text = thresholds.labels
, thr.lab.col = thresholds.colors
, thr.sym.pch = thresholds.symbols
\lambda
```
<span id="page-24-1"></span>

#### <span id="page-25-0"></span>Description

This function allows the easy generation of 'Wright Maps' (named after Ben Wright), also known as item-person maps. They are used to to display unidimensional and multidimensional assessment results. These maps represent simultaneously the proficiency distribution of respondents and the item difficulty parameters as estimated by a model of the Rasch family.

#### Usage

```
wrightMap(thetas, thresholds = NULL, item.side = itemModern, person.side = personHist
, main.title = "Wright Map", min.logit.pad = 0.25, max.logit.pad = 0.25, min.l = NULL
, max.l = NULL, item.prop = 0.8, return.thresholds = TRUE, new.quartz = FALSE
, use.hist = NULL, \ldots)## S3 method for class 'CQmodel'
plot(x, \ldots)
```
#### Arguments

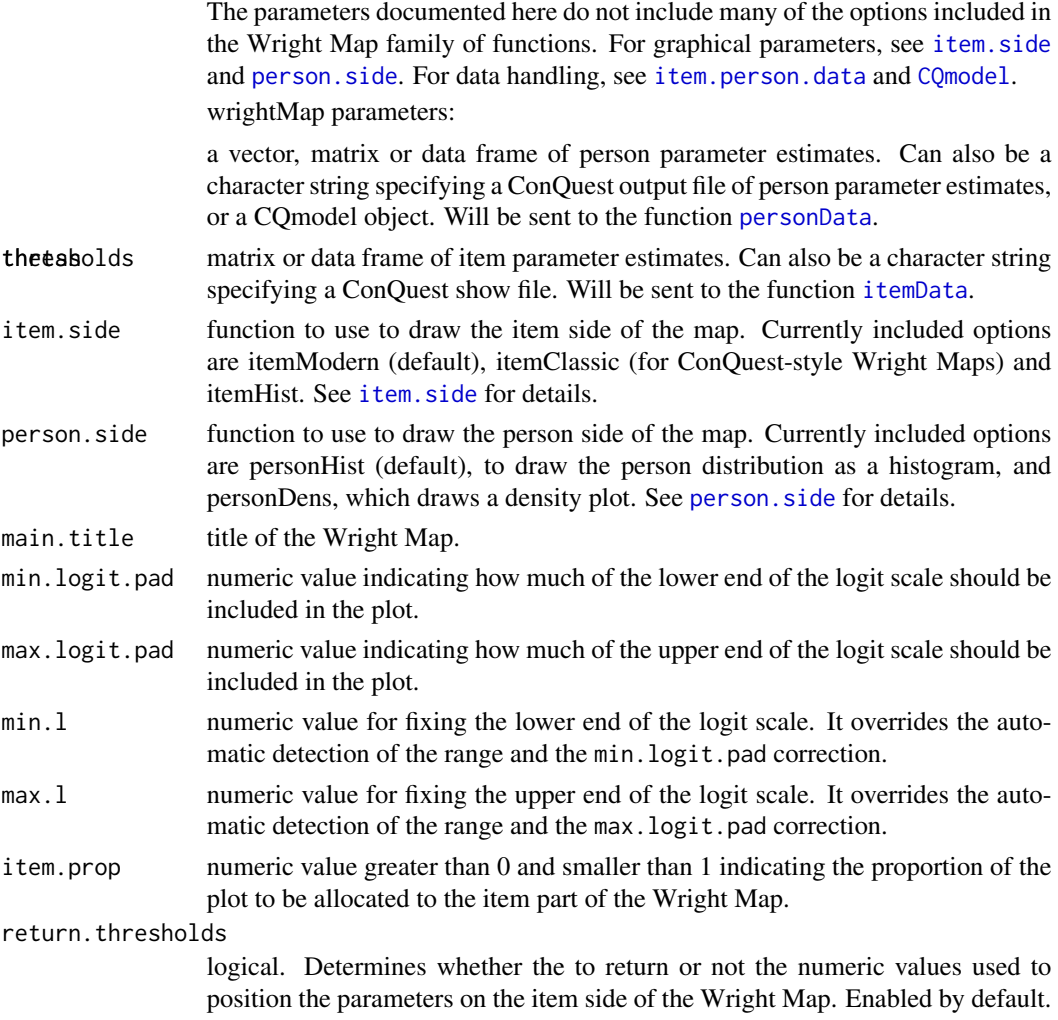

#### <span id="page-26-0"></span>wrightMap 27

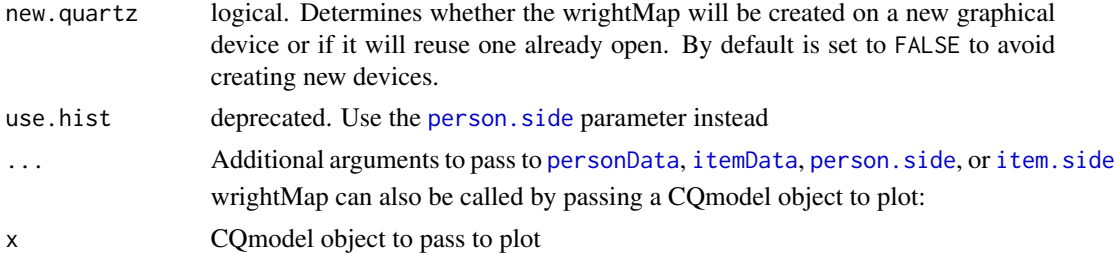

#### Author(s)

David Torres Irribarra and Rebecca Freund

#### References

Wilson, M. (2005). Constructing measures: An item response modeling approach. Wright, B. D., \& Stone, M. H. (1979). *Best test design.* Chicago: Mesa Press.

#### See Also

[person.side](#page-16-1) [item.side](#page-8-1) [personData](#page-5-1) [itemData](#page-5-1)

#### Examples

```
# Plotting results of a unidimensional Rasch Model
```

```
## Mock results
 uni.proficiency \le rnorm(1000, mean = -0.5, sd = 1)
 difficulties <- sort( rnorm( 20))
```

```
## Default map
wrightMap( uni.proficiency, difficulties)
```

```
## Density version
wrightMap( uni.proficiency, difficulties, person.side = personDens)
```

```
# Plotting results of a multidimensional Rasch Model
```

```
## Mock results
 multi.proficiency <- data.frame(
   d1 = rnorm(1000, mean = -0.5, sd = 1),d2 = rnorm(1000, mean = 0.0, sd = 1),d3 = rnorm(1000, mean = +0.5, sd = 1)difficulties <- sort( rnorm( 20))
dev.new(width=10, height=10)
wrightMap( multi.proficiency, difficulties)
```

```
## Mock results
  uni.proficiency \le rnorm(1000, mean = -0.5, sd = 1)
  items.loc <- sort( rnorm( 20))
  thresholds <- data.frame(
   11 = items.loc - 0.5,
   12 = items.loc - 0.25,
   13 = items.loc + 0.25,
   14 = items.loc + 0.5)
wrightMap( uni.proficiency, thresholds)
    ####ConQuest integration###
   fpath <- system.file("extdata", package="WrightMap")
   #Partial credit model:
model1 <- CQmodel(p.est = file.path(fpath,"ex2.eap"), show = file.path(fpath,"ex2.shw"))
wrightMap(model1)
# Rating scale model:
model2 <- CQmodel(file.path(fpath,"ex2b.eap"), file.path(fpath,"ex2b-2.shw"))
wrightMap(model2, label.items.row = 2)
  # Complex model
model3 <- CQmodel(file.path(fpath,"ex4a.mle"), file.path(fpath,"ex4a.shw"))
wrightMap(model3, min.logit.pad = -29, person.side = personDens)
  ### Skip CQmodel
wrightMap(file.path(fpath,"ex2a.eap"), file.path(fpath,"ex2a.shw"),
```
label.items.row = 3)

# <span id="page-28-0"></span>Index

∗Topic IRT WrightMap, [23](#page-22-0) ∗Topic Item Response Models WrightMap, [23](#page-22-0) ∗Topic Rasch Model WrightMap, [23](#page-22-0) ∗Topic Wright Map WrightMap, [23](#page-22-0) ∗Topic hplot fitgraph, [5](#page-4-0) CQmodel, [2,](#page-1-0) *[15,](#page-14-0) [16](#page-15-0)*, *[26](#page-25-0)* cutLines, *[9](#page-8-0)* cutLines *(*ppPlot*)*, [21](#page-20-0) difplot *(*plotCI*)*, [20](#page-19-0) fitgraph, [5](#page-4-0) hist, *[18](#page-17-0)* item.person.data, [6,](#page-5-0) *[26](#page-25-0)* item.side, *[8](#page-7-0)*, [9,](#page-8-0) *[18](#page-17-0)*, *[22](#page-21-0)*, *[26,](#page-25-0) [27](#page-26-0)* itemClassic *(*item.side*)*, [9](#page-8-0) itemData, *[11](#page-10-0)*, *[16](#page-15-0)*, *[22](#page-21-0)*, *[26,](#page-25-0) [27](#page-26-0)* itemData *(*item.person.data*)*, [6](#page-5-0) itemHist *(*item.side*)*, [9](#page-8-0) itemModern *(*item.side*)*, [9](#page-8-0) kidmap *(*ppPlot*)*, [21](#page-20-0) layout, *[11](#page-10-0)* make.deltas, *[8](#page-7-0)*, [13,](#page-12-0) *[16](#page-15-0)* make.thresholds, *[7,](#page-6-0) [8](#page-7-0)*, *[15](#page-14-0)*, [15](#page-14-0)

par, *[9](#page-8-0)*, *[18](#page-17-0)* person.side, *[8](#page-7-0)*, *[11](#page-10-0)*, [17,](#page-16-0) *[22](#page-21-0)*, *[26,](#page-25-0) [27](#page-26-0)* personData, *[18](#page-17-0)*, *[22](#page-21-0)*, *[26,](#page-25-0) [27](#page-26-0)* personData *(*item.person.data*)*, [6](#page-5-0) personDens *(*person.side*)*, [17](#page-16-0)

personHist *(*person.side*)*, [17](#page-16-0) plot, *[20,](#page-19-0) [21](#page-20-0)* plot.CQmodel *(*wrightMap*)*, [25](#page-24-0) plotCI, [20](#page-19-0) ppPlot, *[18](#page-17-0)*, [21](#page-20-0) print.CQmodel *(*CQmodel*)*, [2](#page-1-0) print.SOE *(*CQmodel*)*, [2](#page-1-0)

split.screen, *[11](#page-10-0)*

text, *[22](#page-21-0)*

WrightMap, [23](#page-22-0) wrightMap, *[6](#page-5-0)[–11](#page-10-0)*, *[15](#page-14-0)[–18](#page-17-0)*, *[22,](#page-21-0) [23](#page-22-0)*, [25](#page-24-0) WrightMap-package *(*WrightMap*)*, [23](#page-22-0)